# **CoCoALib - Slug #1518**

# **SLUG: Printing PPs with many indets**

23 Oct 2020 16:32 - John Abbott

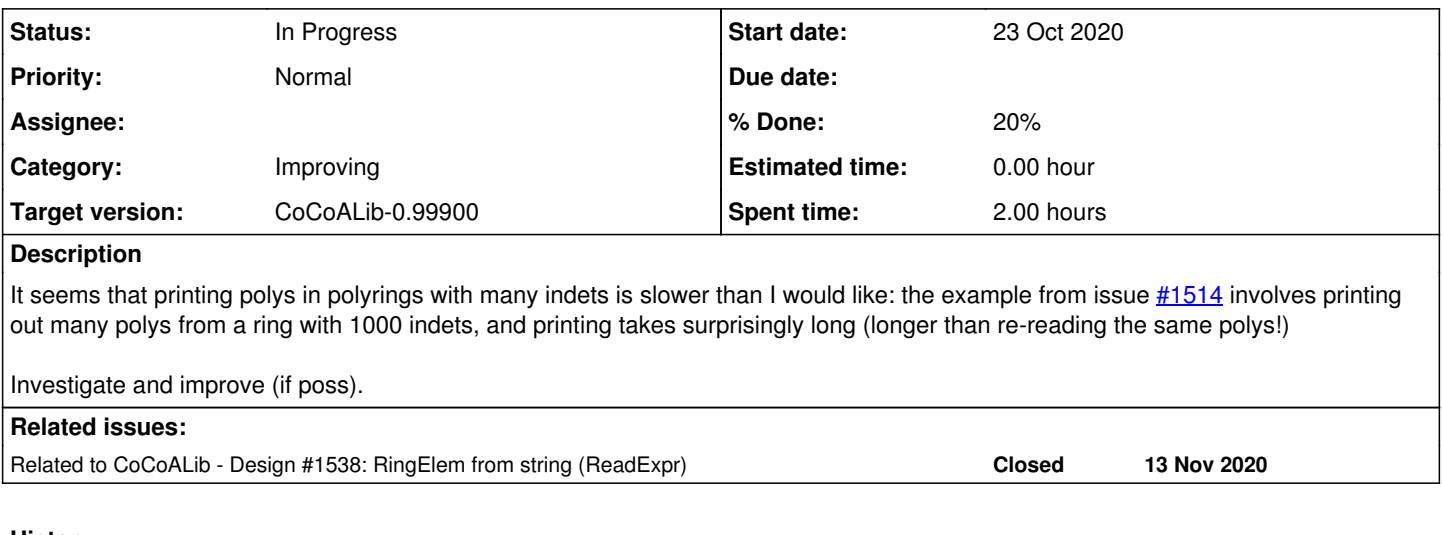

# **History**

# **#1 - 23 Oct 2020 16:36 - John Abbott**

According to the profiler: printing 250 polys each with about 500 terms (RandomLinearForm from polyring with 1000 indets) calls

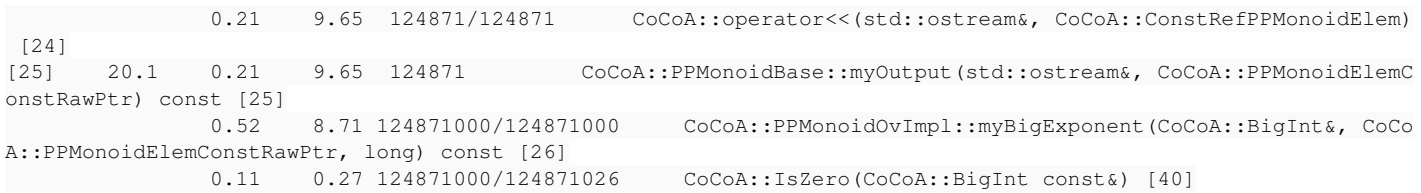

# There are two points here:

1. why is it calling myBigExponent instead of myExponent (which should return a long)?

2. why is myBigExponent being called so many times? Isn't there a myBigExponentVec or similar?

# **#2 - 26 Oct 2020 16:59 - John Abbott**

- *Status changed from New to In Progress*
- *% Done changed from 0 to 10*

I propose the following revision to the design:

- **(A)** each PPMonoid has a fn which says whether it can handle only "small" exponents (or whether big ones are possible); we can then have 2 print fns one which works only for small exps, and one which works for larger exps
- **(B)** the print fn should anyway use expvs (since computing one expv is surely no more expensive than computing each exp individually).
- **(C) (not so sure about this)** the "small" expv fn could return a boolean saying whether it succeeded -- this would allow using "small" expvs where possible (even if the PPMonoid could represent larger exps)

If we implement **(C)** then **(A)** may not longer be that useful.

# **#3 - 26 Oct 2020 20:06 - John Abbott**

### Here is a reference test:

```
N := 4*1024;use P := ZZ/(2) [X[1..N]];f := sum(indets(P));StartTime := CpuTime();
for i := 1 to 10 do
str := sprint(f);endfor;
println "sprint time: ", TimeFrom(StartTime);
TimeFrom(0);
```
On my machine the loop took about 5.4s; altogether it took about 47s.

#### **#4 - 26 Oct 2020 20:20 - John Abbott**

I have just tried modifying the impl (PPMonoid.C around lines 215--230, PPMonoidBase::myOutput). The modified version calls myBigExponents and then runs through this vector. It takes 9.4s instead of 5.4.

Huh??? Time for a break!

# **#5 - 27 Oct 2020 15:21 - John Abbott**

I have just repeated the experiment, but in CoCoALib. This is the test program:

```
ring P = NewPolyRing(NewZZmod(2), SymbolRange("x", 1, 4096));
RingElem f = sum(inted(P));double t0 = CpuTime();
       ostringstream out;
        out << f;
    double t1 = CpuTime();
    cout \langle \cdot \rangle "len(out) = " \langle \cdot \rangle out.str().size() \langle \cdot \rangle endl;
     cout << "Print time: " << t1-t0 << endl;
```
With myBigExponents printing took about 0.72s. With myBigExponent called several times, printing took about 0.56s

I tried running with profiling; then the times were reversed (*i.e.* myBigExponents was decidedly faster).

At the moment I cannot explain these results: they are contrary to my expectations. :-(

# **#6 - 27 Oct 2020 15:56 - John Abbott**

*- % Done changed from 10 to 20*

I have just tried again but with SmallExponent\_t being unsigned short (previously it was unsigned int). Printing times remain almost unchanged: 0.71s and 0.55s. For information: Total time was considerably lower: about 3.3s against 6.3s.

# **#7 - 29 Oct 2020 14:52 - John Abbott**

Here is a guess as to why the observed times are as they are: with myBigExponents the ctor for BigInt is called NumIndets times, whereas with myBigExponent in a loop the ctor for BigInt is called just once.

As a test I could try replacing myBigExponents by myExponents (which is safe in the test I used)...

# **#8 - 30 Oct 2020 15:59 - John Abbott**

Anna suggest using a virtual fn for printing which is specialized in PPMs which can have big exps.

JAA will think about it.

#### **#9 - 03 Nov 2021 16:53 - John Abbott**

*- Target version changed from CoCoALib-0.99800 to CoCoALib-0.99850*

# **#10 - 12 May 2023 07:21 - Anna Maria Bigatti**

*- Related to Design #1538: RingElem from string (ReadExpr) added*

# **#11 - 15 Feb 2024 22:45 - John Abbott**

*- Target version changed from CoCoALib-0.99850 to CoCoALib-0.99900*